# Анализ и формирование наборов данных сетевого трафика для обнаружения компьютерных атак

В.В. Чаругин, А.Н. Чесалин

*Аннотация* **– В работе проводится анализ наборов данных сетевого трафика формируются информативные признаки для обнаружения компьютерных атак.**

**В статье рассматриваются наборы данных сетевых атак NSL-KDD и UNSW-NB15, и у них определяются избыточные признаки сетевого трафика. Осуществляется отбор наиболее значимых признаков для выявления аномалий. Формируется новый набор современных сетевых атак для тестирования алгоритмов машинного обучения.**

**Проводится анализ методов машинного обучения (классификатор k-ближайших соседей, классификатор случайного леса, классификатор многослойного персептрона, XGBoost) для задачи обнаружения вторжений на основе исследуемых и созданного наборов данных. Производится оценка качества классификации с использованием метрик: Accuracy и F1-score.**

**Результаты, полученные в данной работе, могут быть применены для тестирования, методов машинного обучения и разработки систем обнаружения вторжений.**

*Ключевые слова* **– сетевой трафик, наборы данных NSL-KDD, UNSW-NB15, классификатор k-ближайших соседей, классификатор случайного леса, классификатор многослойного персептрона, XGBoost, бинарная классификация, многоклассовая классификация, обнаружение вторжений, система обнаружения вторжений.**

# I. ВВЕДЕНИЕ

Угрозы компьютерной безопасности становятся все более серьезными из-за растущих возможностей злоумышленников, влияющих на надежность передачи данных в сети. Основная цель информационной безопасности – обеспечить целостность, конфиденциальность и доступность за счет реализации различных инструментов безопасности, которые могут защитить данные и обнаружить атаки. Вторжение пытается нарушить одну из целей безопасности и заражает системы. Таким образом, появляется необходимость в создании системы обнаружения вторжений. Для построения современных систем обнаружения вторжений, способных выявлять атаки нулевого дня применяются методы искусственного интеллекта. Для работы таких систем необходимо обучить систему, для этого используют наборы сетевых данных, представляющие собой как нормальный, так и аномальный траффик.

В данной работе рассматриваются наборы данных сетевых атак NSL-KDD и UNSW-NB15. В результате анализа производится выбор значимых признаков сетевого трафика для построения нового набора данных. Выполняется тестирование алгоритмов машинного обучения на реальном сетевом трафике.

## II. ИССЛЕДОВАНИЕ НАБОРОВ ДАННЫХ СЕТЕВЫХ АТАК NSL-KDD И UNSW-NB15

В качестве первого набора данных рассмотрен набор данных NSL-KDD [1, 2], построенный на основе базы KDD-99 по инициативе американской Ассоциации перспективных оборонных научных исследований DARPA, которая охватывает широкий спектр различных вторжений. В таблице 1 представлены признаки трафика набора данных NSL-KDD c важностью в процентном соотношении.

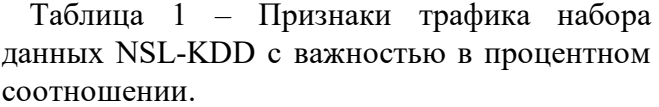

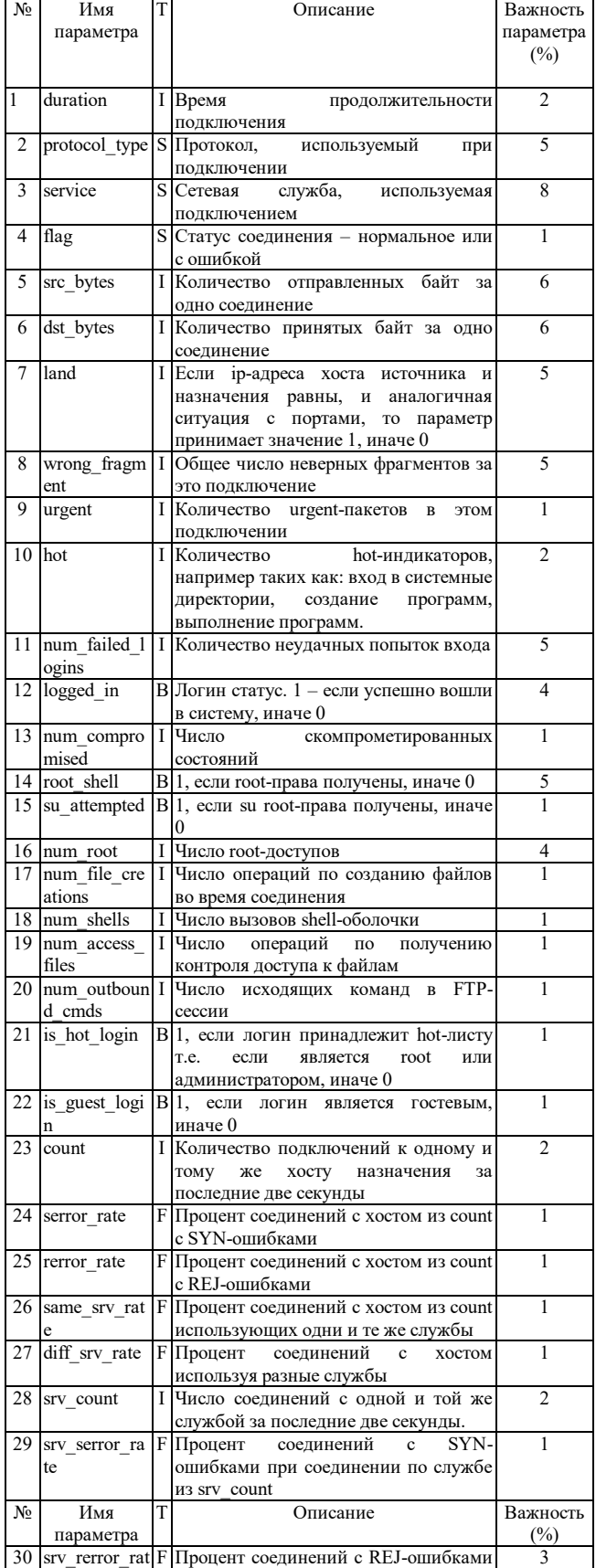

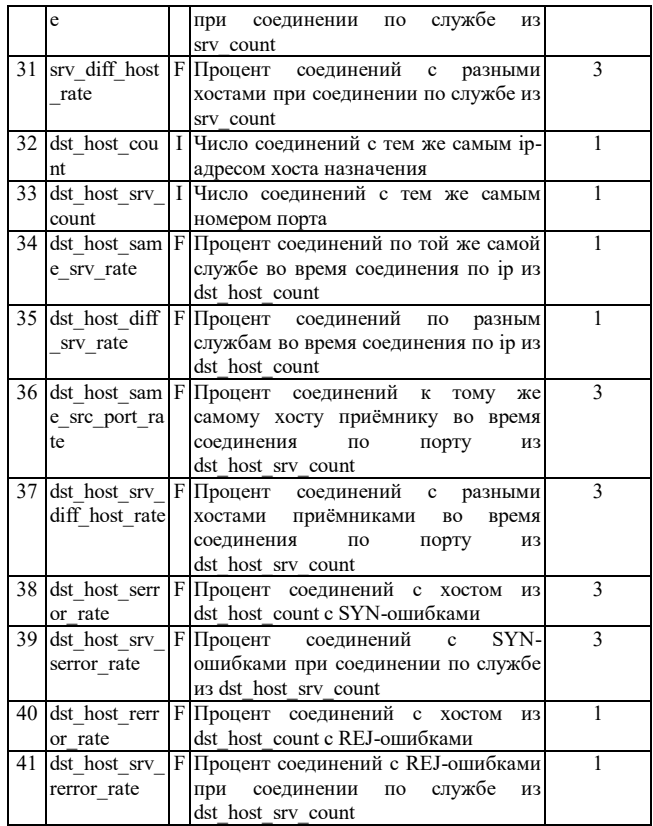

В качестве второго набора данных рассмотрен набор данных UNSW-NB15 [3, 4], построенный в лаборатории Cyber Range Австралийского центра кибербезопасности.

В таблице 2 представлены признаки трафика набора данных UNSW-NB15 c важностью в процентном соотношении.

Таблица 2 – Признаки трафика набора данных NSL-KDD с важностью в процентном соотношении

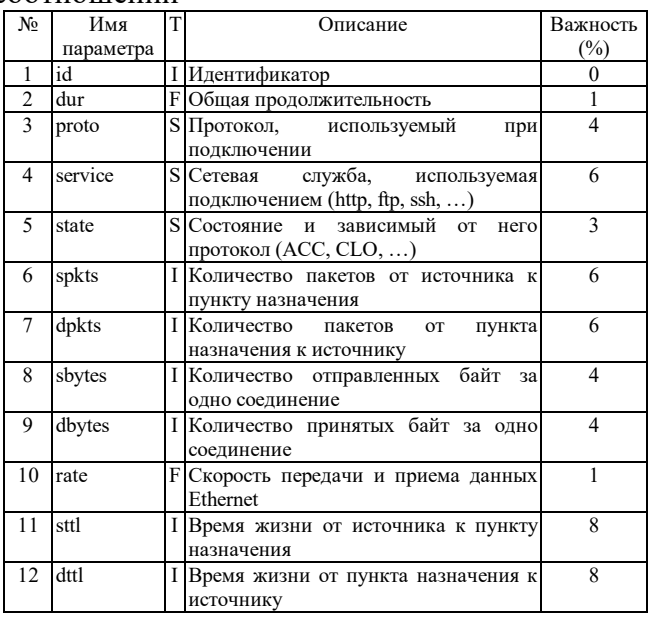

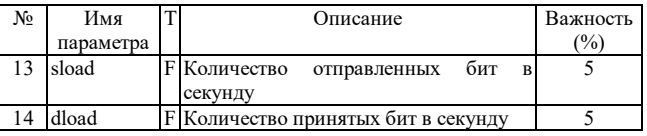

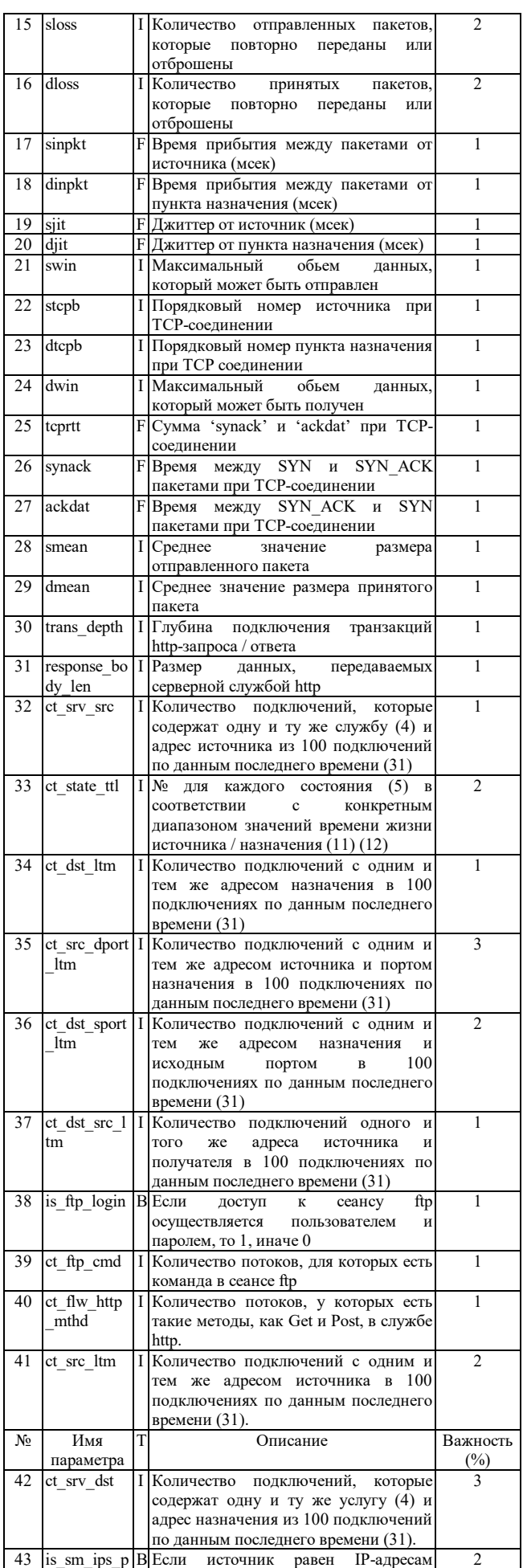

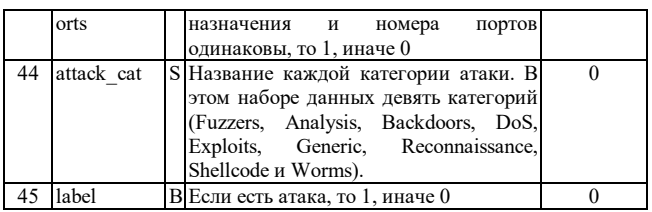

### III. ФОРМИРОВАНИЕ НОВОГО НАБОРА ДАННЫХ

Приведенные исследуемые наборы данных содержат избыточные атрибуты [5, 6], поэтому предлагается формирование набора данных сетевого трафика на основе выбора важных атрибутов из наборов данных NSL-KDD и UNSW-NB15, которые определяются исходя из анализа работы [7] на основе использования метода поиска ассоциативных правил.

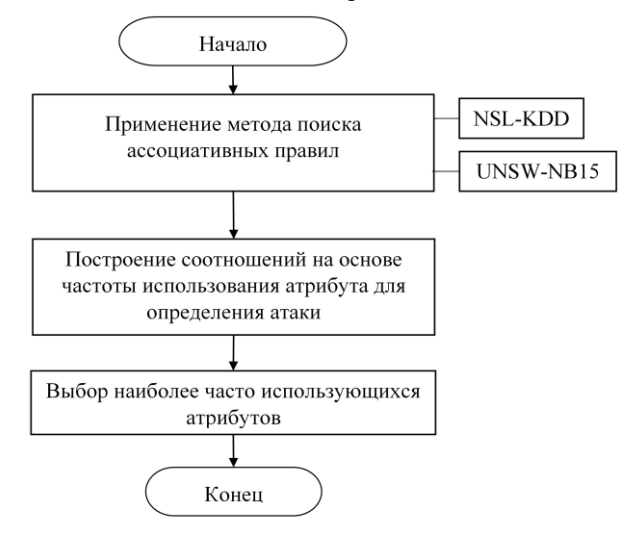

Рисунок 1 – Блок схема определения важности атрибутов набора данных

На основе анализа значений важности признаков, представленных, в таблицах 1 и 2 сформирован набор признаков, представленный в таблице 3, который используется для формирования набора данных из реального сетевого трафика.

Таблица 3 – Признаки реального сетевого трафика

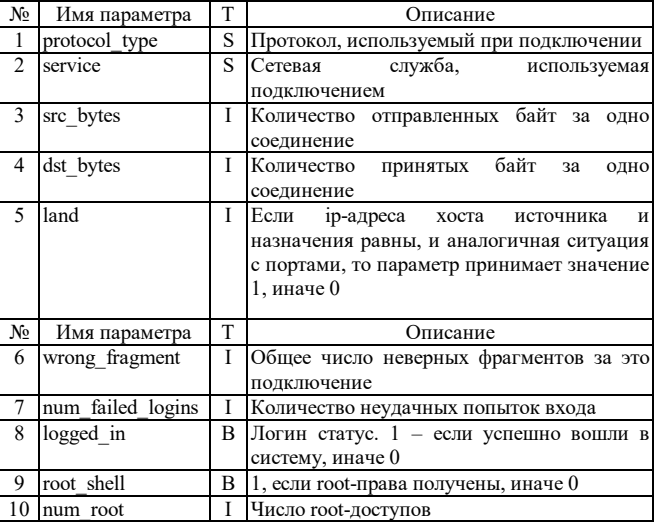

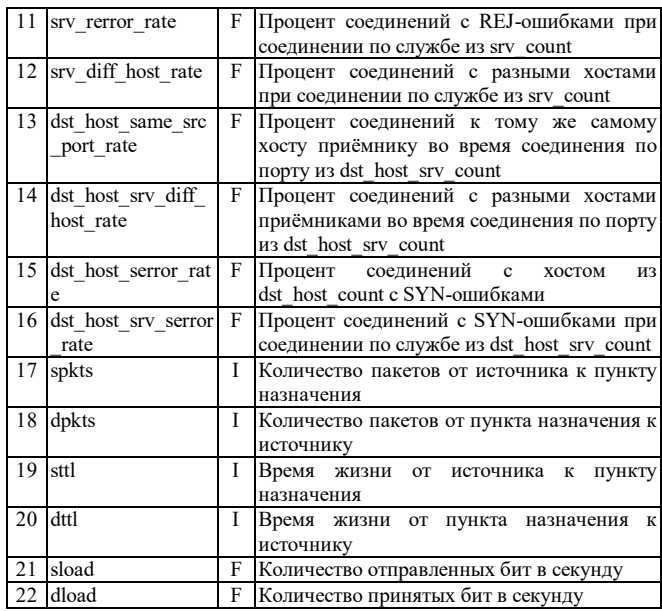

Для формирования нового набора данных было проведено моделирование современных сетевых атак. Смоделированный набор тренировочных данных включает 1084 записи, из них 400 нормальных, 300 SYN-Flood, 28 UDP-Flood, 300 Nmap, 36 Ipsweep, 20 Slowloris [15]. Набор тестовых данных включает 281 запись, из них 100 нормальных, 80 SYN-Flood, 7 UDP-Flood, 80 Nmap, 9 Ipsweep, 5 Slowloris. Разработанный набор данных выложен на портале Github: https://github.com/valugs/UDevMe.IDS/tree/Valugs/IDS.DataAccess.C SV/CsvData

# IV. ТЕСТИРОВАНИЕ МЕТОДОВ МАШИННОГО ОБУЧЕНИЯ НА ОСНОВЕ НАБОРОВ ДАННЫХ

В работе проведен анализ следующих алгоритмов машинного обучения, показывающих высокое качество классификации при анализе разнородных данных:

- классификатор k-ближайших соседей; [8]

- классификатор случайного леса; [9]

- классификатор многослойного персептрона; [10]

- XGBoost. [11]

При анализе качества классификации использовались две метрики: accuracy и F1 метрика.

Метрика Accuracy — это отношение количества правильных прогнозов к общему количеству образцов. Метрика рассчитывается по формуле.

$$
Accuracy = \frac{\text{число правильных прогнозов}}{\text{общее количество образцов}}
$$
 (1)

$$
F1
$$
 score — гармоническое среднее между

точностью (Precision) и полнотой (Recall).

Precision — количество полученных от классификатора положительных ответов, являющиеся правильными.

Recall — способность классификатора предсказать как можно большее число положительных ответов из ожидаемых. [11], [12]

В таблице 4.1 представлена оценка бинарной классификации.

Таблица 4.1 – Оценка бинарной классификации.

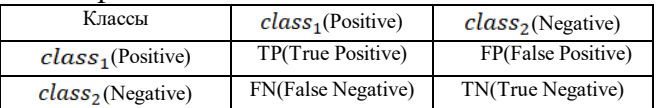

Precision рассчитывается по формуле:

$$
Precision = \frac{TP}{TP + FP}
$$
 (2)

Recall рассчитывается по формуле:

$$
Recall = \frac{TP}{TP + FN} \tag{3}
$$

 $F1$  score рассчитывается по формуле:

$$
F1_score = 2 \times \frac{Precision \times Recall}{Precision + Recall}
$$
 (4)

В таблице 4.2 представлены оценки многоклассовой классификации.

Таблица 4.2 – Оценки многоклассовой классификации

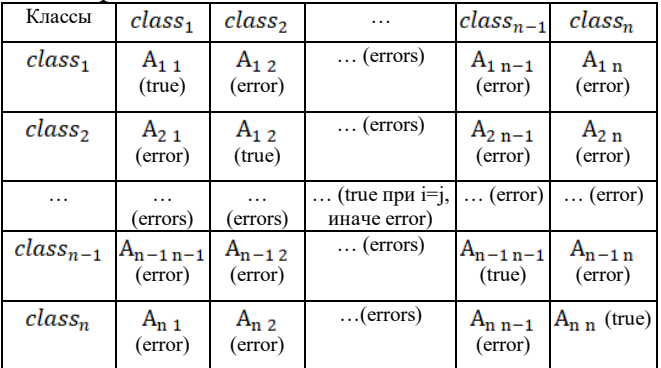

где  $A$  – матрица неточностей,  $n$  – количество меток (классов).

 $Precision_i$ рассчитывается по формуле:

$$
Precision_i = \frac{A_{i,i}}{\sum_{j=1}^{n} A_{i,j}} \tag{5}
$$

где  $i = 1, ..., n$ .

 $Recall_i$  рассчитывается по формуле:

$$
Recall_i = \frac{A_{i,i}}{\sum_{j=1}^{n} A_{j,i}} \tag{6}
$$
  
 
$$
\text{rge } i = 1, \dots, n.
$$

 $F1\_score_i$  рассчитывается по формуле:<br> $F1\_score_i = 2 \times \frac{Precision_i \times Recall_i}{Precision_i + Recall_i}$ (7)

где  $i = 1, \ldots, n$ .

 $F1$ <sub>score</sub> рассчитывается по формуле:

$$
F1\_score = \frac{1}{n} \sum_{i=0}^{n} F1\_score_i
$$
 (8)

В таблице 5 представлены результаты классификации для набора данных NSL-KDD.

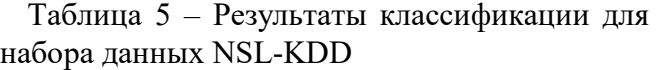

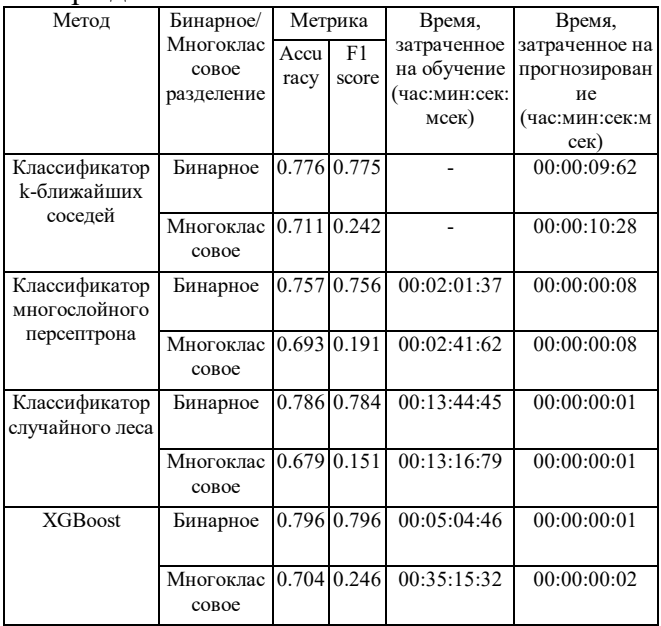

В таблице 6 представлены результаты классификации набора данных UNSW-NB15.

Таблица 6 – Результаты классификации для набора данных UNSW-NB15

| Метод                            | Бинарное/<br>Многоклас<br>conoe<br>разделение | Метрика      |             | Время,                                               | Время,                                                             |
|----------------------------------|-----------------------------------------------|--------------|-------------|------------------------------------------------------|--------------------------------------------------------------------|
|                                  |                                               | Accu<br>racy | F1<br>score | затраченное<br>на обучение<br>(час:мин:сек:<br>мсек) | затраченное<br>на<br>прогнозирова<br>ние<br>(час:мин:сек:м<br>cex) |
| Классификатор<br>k-ближайших     | Бинарное                                      |              | 0.904 0.553 |                                                      | 00:00:13:62                                                        |
| соседей                          | Многоклас<br>conoe                            | 0.55         | 0.326       |                                                      | 00:00:13:27                                                        |
| Классификатор<br>многослойного   | Бинарное                                      | 0.91         | 0.574       | 00:01:50:21                                          | 00:00:00:06                                                        |
| персептрона                      | Многоклас<br>conoe                            |              | 0.506 0.267 | 00:02:21:34                                          | 00:00:00:07                                                        |
| Классификатор<br>случайного леса | Бинарное                                      | 0.91         | 0.567       | 00:12:46:83                                          | 00:00:00:01                                                        |
|                                  | Многоклас<br>совое                            | 0.42         | 0.161       | 00:12:42:04                                          | 00:00:00:01                                                        |
| <b>XGBoost</b>                   | Бинарное                                      | 0.91         | 0.567       | 00:04:15:54                                          | 00:00:00:01                                                        |
|                                  | Многоклас<br>coboe                            | 0.605        | 0.346       | 00:22:06:88                                          | 00:00:00:01                                                        |

В таблице 7 – представлены результаты классификации для набора данных сетевого трафика.

Таблица 7 – Результаты классификации на разработанном наборе данных

| Метол | Бинарное/        | Метрика |       | Время,      | Время,                      |
|-------|------------------|---------|-------|-------------|-----------------------------|
|       | Многоклас   Асси |         | F1    | затраченное | затраченное                 |
|       | coboe            | racy    | score | на обучение | на                          |
|       | разделение       |         |       |             | (час:мин:сек: прогнозирова) |
|       |                  |         |       | $_{MCEK}$   | ние                         |

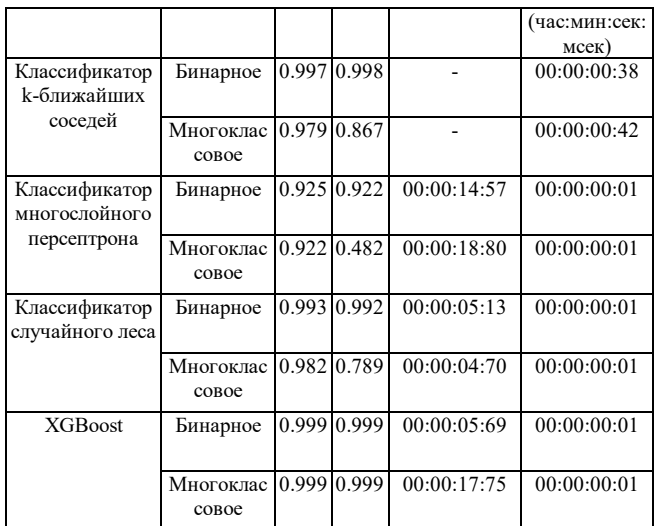

### Результаты классифкации на разработанном наборе данных

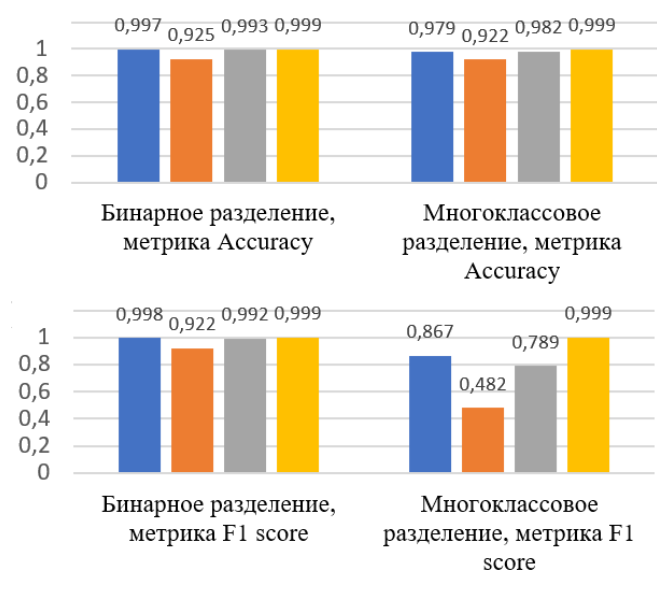

■ Классификатор k-ближайших соседей

• Классификатор многослойного персептрона

- Классификатор случайного леса
- $\blacksquare$  XGBoost

Рисунок 2 – Результаты классификации на разработанном наборе данных

Результаты анализа показывают, что в случае задачи бинарной классификации все рассматриваемые алгоритмы имеют схожее качество классификации, как по метрике accuracy, так и F1. В случае многоклассовой классификации наивысшее качество как по метрике accuracy, так и F1 получено при использовании алгоритма XGBoost.

## V. ЗАКЛЮЧЕНИЕ

В работе рассмотрены наборы данных сетевых атак NSL-KDD и UNSW-NB15. Определены важные атрибуты наборов данных и на основе них сформирован новый набор данных, полученный моделированием современных сетевых атак.

Проведено тестирование методов машинного обучения на наборах данных NSL-KDD, UNSW-NB15 и сформированного набора данных. Наилучшее качество классификации показал алгоритм XGBoost.

Полученные результаты могут быть применены для тестирования методов машинного обучения и разработки систем обнаружения вторжений.

#### БИБЛИОГРАФИЯ

[1]L.Dhanabal, Dr. S.P. Shantharajah "A Study on NSL-KDD Dataset for Intrusion Detection System Based on Classification Algorithms", IJARCCE, vol. 4, no. 6, 2015.

[2]NSL-KDD dataset. Available: https://www.unb.ca/cic/datasets/nsl.html (URL)

[3]N. Moustafa, J. Slay. UNSW-NB15: a comprehensive data set for network intrusion detection systems (UNSW-NB15 network data set). 2015.

[4]The UNSW-NB15 Dataset. Available:

https://research.unsw.edu.au/projects/unsw-nb15-dataset (URL)

[5]Adetunmbi Adebayo O., Adeola Oladele Stephen " Analysis of KDD '99 Intrusion Detection Dataset for Selection of Relevance Features", Proceedings of the World Congress on Engineering and Computer Science, 2010.

[6]Kanimozhi V., Jacob P. UNSW-NB15 "Dataset Feature Selection and Network Intrusion Detection using Deep Learning", International Journal of Recent Technology and Engineering, vol. 7, no. 5, 2019.

[7]Moustafa N., Slay J. "The Significant Features of the UNSW-NB15 and the KDD99 Data Sets for Network Intrusion Detection Systems", International Workshop on Building Analysis Datasets and Gathering Experience Returns for Security, no.4, 2015.

[8]Oreshkov V. Klassifikacija dannyh metodom k-blizhajshih sosedej, 2021. Available: https://loginom.ru/blog/knn (URL)

[9]Realizacija i razbor algoritma «sluchajnyj les» na Python. Perevody, 2019. Available: https://tproger.ru/translations/python-random-foresthttps://tproger.ru/translations/python-random-forestimplementation (URL)

[10] Tarik Rashid. Sozdaem nejronnuju set'. - SPb.: OOO «Al'fa-kniga», 2017. - 272 s.

[11] Introduction to Boosted Trees. Available: //xgboost.readthedocs.io/en/stable/tutorials/model.html (URL)

[12] Sheluhin O.I. i dr. Obnaruzhenie vtorzhenij v komp'juternye seti (setevye anomalii). Uchebnoe posobie dlja vuzov – M.: Gorjachaja linija – Telekom, 2018. – 220 s: il.

[13] Chesalin A.N., Grodzenskij S.Ja., Nilov M.Ju., Agafonov A.N. Modifikacija algoritma WaldBoost dlja povyshenija jeffektivnosti reshenija zadach raspoznavanija obrazov v real'nom vremeni // Rossijskij tehnologicheskij zhurnal. 2019. T. 7. # 5. S. 20–29. Available: https://doi.org/10.32362/2500-316X-2019-7-5-20-29 (URL).

[14] Chesalin A.N. Primenenie kaskadnyh algoritmov klassifikacii dlja sovershenstvovanija sistem obnaruzhenija vtorzhenij // Nelinejnyj mir. 2022. T. 20. # 1. S. 24−41. Available: https://doi.org/10.18127/j20700970- 202201-03 (URL)

[15] Samoshkin D. Perspektivnye DDoS-ataki: o chjom nuzhno znat' i kak gotovit'sja? 2020. Available: https://www.comnews.ru/content/208080/2020- 07-15/2020-w29/perspektivnye-ddos-ataki-o-chyom-nuzhno-znat-i-kakgotovitsya (URL)

Статья получена: 17 марта 2023 г.

Чаругин Валентин Валерьевич, студент РТУ МИРЭА (email: valentin.1999@mail.ru)

Александр Николаевич Чесалин к.т.н., заведующий кафедрой компьютерной и информационной безопасности, ИИИ, РТУ МИРЭА, Москва, Россия (e-mail: chesalin@mirea.ru).

# Analysis and creation of network traffic datasets to detect computer attacks

V.V. Charugin, A.N. Chesalin

*Abstract* **– The paper examines analysis and formation features of network traffic to detect network anomalies.**

**The paper considers the NSL-KDD and UNSW-NB15 network attack datasets and identifies redundant features of network traffic in them. The selection of the most significant features is carried out to identify anomalies. A new set of modern network attacks is being formed to test machine learning algorithms.**

**The analysis of machine learning methods (classifier of k-nearest neighbors, classifier of random forest, classifier of multilayer perceptron, XGBoost) is carried out for the problem of intrusion detection based on the studied and created datasets. The classification quality is evaluated using the following metrics: Accuracy and F1-score.**

**The results obtained in this work can be applied to testing, machine learning methods and the development of intrusion detection systems.**

*Keywords* **– network traffic, dataset, NSL-KDD, UNSW-NB15, k-nearest neighbor classifier, random forest classifier, multilayer perceptron classifier, XGBoost, binary classification, multiclass classification, intrusion detection, intrusion detection system.**

#### **REFERENCES**

- [1] L.Dhanabal, Dr. S.P. Shantharajah "A Study on NSL-KDD Dataset for Intrusion Detection System Based on Classification Algorithms", *IJARCCE*, vol. 4, no. 6, 2015.
- [2] NSL-KDD dataset. Available:<https://www.unb.ca/cic/datasets/nsl.html> (URL)
- [3] N. Moustafa, J. Slay. UNSW-NB15: a comprehensive data set for network intrusion detection systems (UNSW-NB15 network data set). 2015.
- [4] The UNSW-NB15 Dataset. Available: <https://research.unsw.edu.au/projects/unsw-nb15-dataset> (URL)
- [5] Adetunmbi Adebayo O., Adeola Oladele Stephen " Analysis of KDD '99 Intrusion Detection Dataset for Selection of Relevance Features", *Proceedings of the World Congress on Engineering and Computer Science*, 2010.
- [6] Kanimozhi V., Jacob P. UNSW-NB15 "Dataset Feature Selection and Network Intrusion Detection using Deep Learning", *International Journal of Recent Technology and Engineering*, vol. 7, no. 5, 2019.
- [7] Moustafa N., Slay J. "The Significant Features of the UNSW-NB15 and the KDD99 Data Sets for Network Intrusion Detection Systems", *International Workshop on Building Analysis Datasets and Gathering Experience Returns for Security*, no.4, 2015.
- [8] Oreshkov V. Data classification by k-nearest neighbors. 31 May 2021. Available: https://loginom.ru/blog/knn (URL) (In Russian)
- [9] Implementation and analysis of the random forest algorithm in Python. Translations, 14 June 2019. Available: https://tproger.ru/translations/python-random-forest-implementation (URL) (In Russian)
- [10] Tariq Rashid. Create a neural network. St. Peterburg.: ООО «Альфакнига», 2017. - 272 с. (In Russian)
- [11] Introduction to Boosted Trees. Available: //xgboost.readthedocs.io/en/stable/tutorials/model.html (URL)
- [12] Shelukhin O.I. Detection of intrusions into computer networks (network anomalies). Textbook for universities – M.: Hotline – Telecom, 2018. – 220 с: ил. (In Russian)
- [13] Chesalin A.N., Grodzensky S.Ya., Nilov M.Yu., Agafonov A.N. "Modification of the WaldBoost algorithm to improve the efficiency of solving real-time pattern recognition problems", *Russian Technological Journal*, 2019, vol. 7, no 5, pp. 20–29. Available: <https://doi.org/10.32362/2500-316X-2019-7-5-20-29> (URL) (In Russian)
- [14] Chesalin A.N. "Application of cascade classification algorithms to improve intrusion detection systems", *Nonlinear world*, 2022, vol. 20, no. 1, pp. 24−41. Available: [https://doi.org/10.18127/j20700970-](https://doi.org/10.18127/j20700970-202201-03) [202201-03](https://doi.org/10.18127/j20700970-202201-03) (URL). (In Russian)
- [15] Samoshkin D. Promising DDoS attacks: what you need to know and how to prepare? Available: [https://www.comnews.ru/content/208080/2020-07-15/2020](https://www.comnews.ru/content/208080/2020-07-15/2020-w29/perspektivnye-ddos-ataki-o-chyom-nuzhno-znat-i-kak-gotovitsya) [w29/perspektivnye-ddos-ataki-o-chyom-nuzhno-znat-i-kak-gotovitsya](https://www.comnews.ru/content/208080/2020-07-15/2020-w29/perspektivnye-ddos-ataki-o-chyom-nuzhno-znat-i-kak-gotovitsya) (URL) (In Russian)